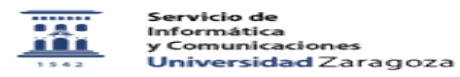

## No accedo a eduroam después de cambiar la contraseña de correo (iOS) 06/25/2022 10:25:55

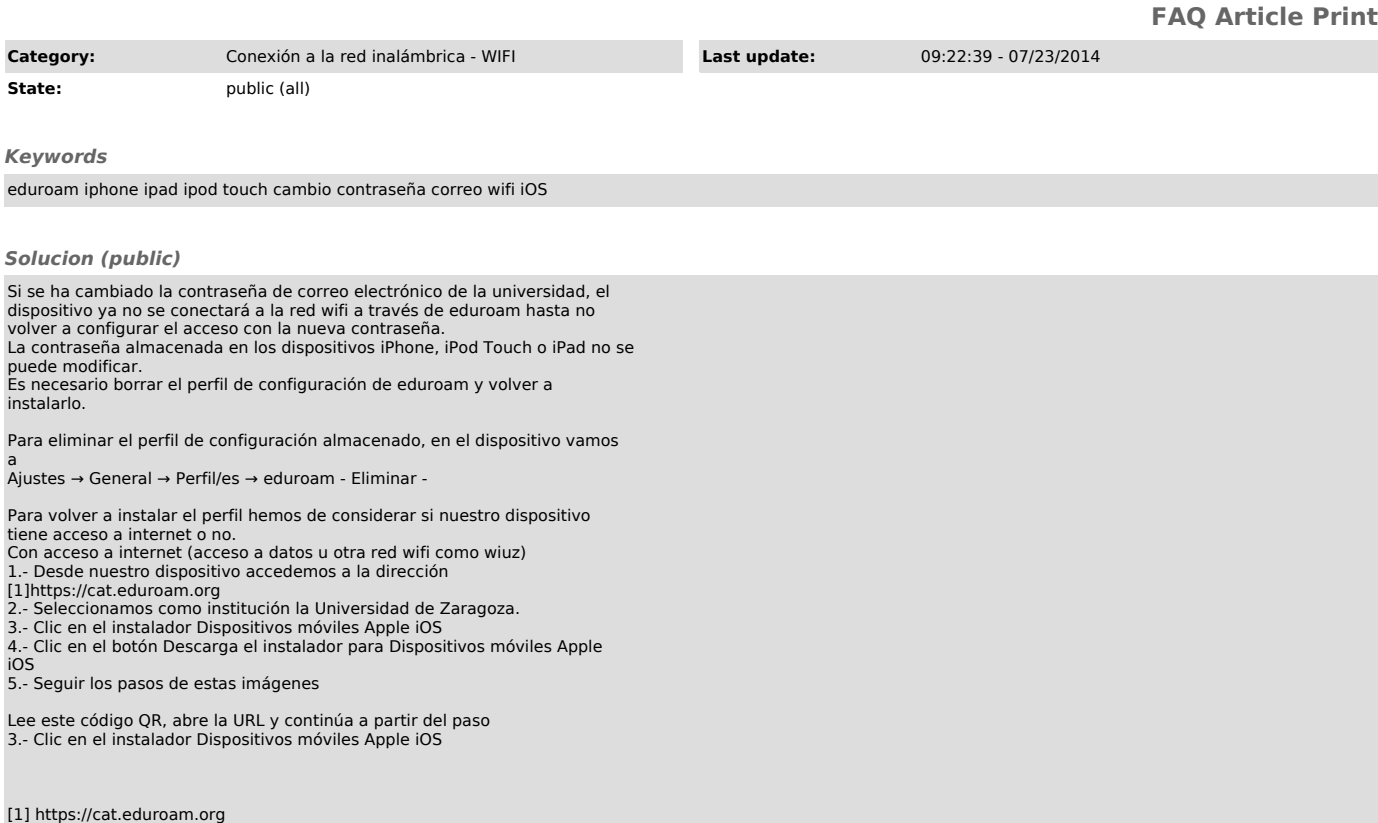